# 12. SYSTEMS OF LINEAR EQUATIONS

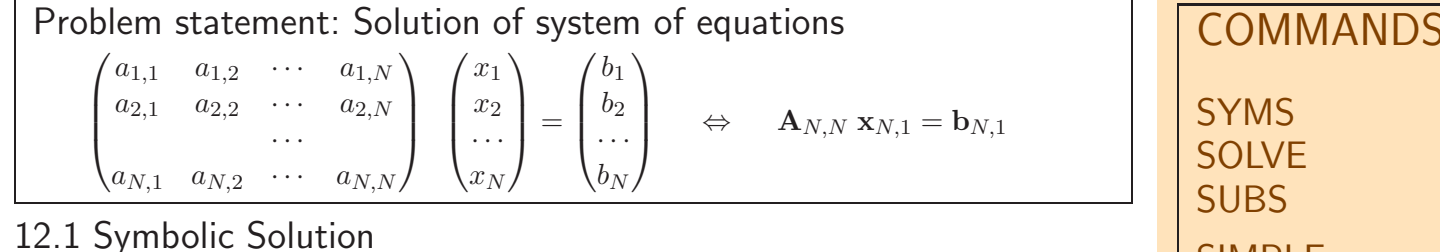

Characteristics:

- 1. Possibilities of simplification of symbolic solution
- 2. Substitution allows conversion to numerical solution

```
%%% Example 12.1: Symbolic solution of linear equations
```

```
\gg syms a11 a12 a21 a22 b1 b2 x1 x2 % Definition of symbolic
```
>>  $A = [a11 a12; a21 a22]; b = [b1; b2]; x = A\b; pretty(simple(x))$ %%% Alternative

```
>> EQ=A*[x1; x2]-b; SOLUTION = solve(EQ(1),EQ(2));
```
- >> s1=SOLUTION.x1; pretty(simple(s1))
- >> s2=SOLUTION.x2; pretty(simple(s2))
- >>  $s = subs(x, \{a11 \ a12 \ a21 \ a22 \ b1 \ b2\}, \{1 \ 1 \ 2 \ 1 \ 3 \ 4\})$  % Substitution

#### 12.2 Numerical Solution

#### 12.2.1 Finite Methods

Mathematical background of Gauss-Jordan method:

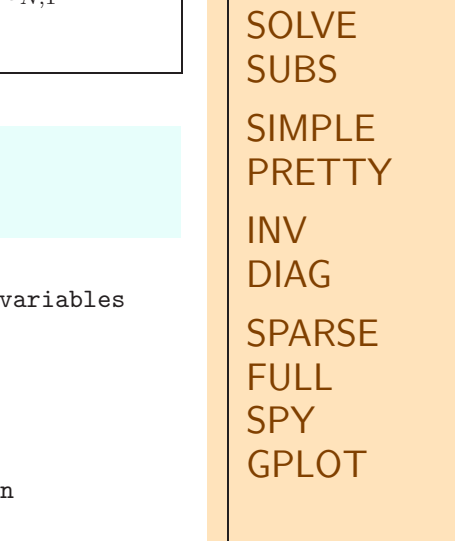

System definition

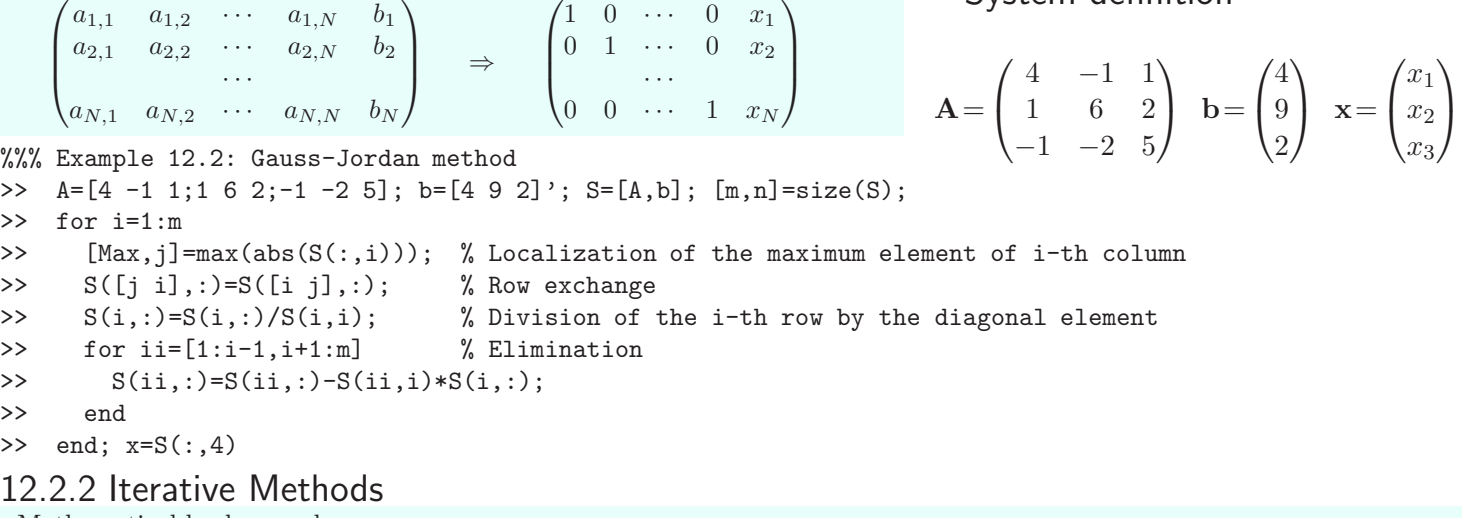

Mathematical background:

$$
\begin{pmatrix} x_1^{(k)} \\ x_2^{(k)} \\ \cdots \\ x_N^{(k)} \end{pmatrix} = \left( \begin{pmatrix} b_1 \\ b_2 \\ \cdots \\ b_N \end{pmatrix} - \begin{pmatrix} 0 & a_{1,2} & \cdots & a_{1,N} \\ a_{2,1} & 0 & \cdots & a_{2,N} \\ \cdots & \cdots & \cdots & \cdots \\ a_{N,1} & a_{N,2} & \cdots & 0 \end{pmatrix} \begin{pmatrix} x_1^{(k-1)} \\ x_2^{(k-1)} \\ \cdots \\ x_N^{(k-1)} \end{pmatrix} \right) ./ \begin{pmatrix} a_{1,1} \\ a_{2,2} \\ \cdots \\ a_{N,N} \end{pmatrix} \Rightarrow \mathbf{x}^{(k)} = (\mathbf{b} - (\mathbf{A} - diag(diag(\mathbf{A})) \mathbf{x}^{(k-1)})./diag(\mathbf{A})
$$

%%% Example 12.3: Iterative solution  $x=[0 \t0 \t0]^{\prime}$ ;  $\begin{matrix} \% \end{matrix}$  Initial estimate of the solution delta=0.0001; MAX=50; Z=x'; % Precission, iterations for i=1:MAX  $x=(b-(A-diag(diag(A))) *x)$ ./diag(A);  $Z=[Z; x']$ ;  $[m,n]$ =size(Z); if  $max(abs(Z(m,:)-Z(m-1,:)))$  <delta, break, end end; x, plot(Z)

## 0 2 4 6 8 10 12 14 16 0.5 1 1.5

### EXAMPLES 12

12.1 Evaluate symbolic and numeric solution of a selected system of linear equations 12.2 Study methods of solution of sparse systems of linear equations